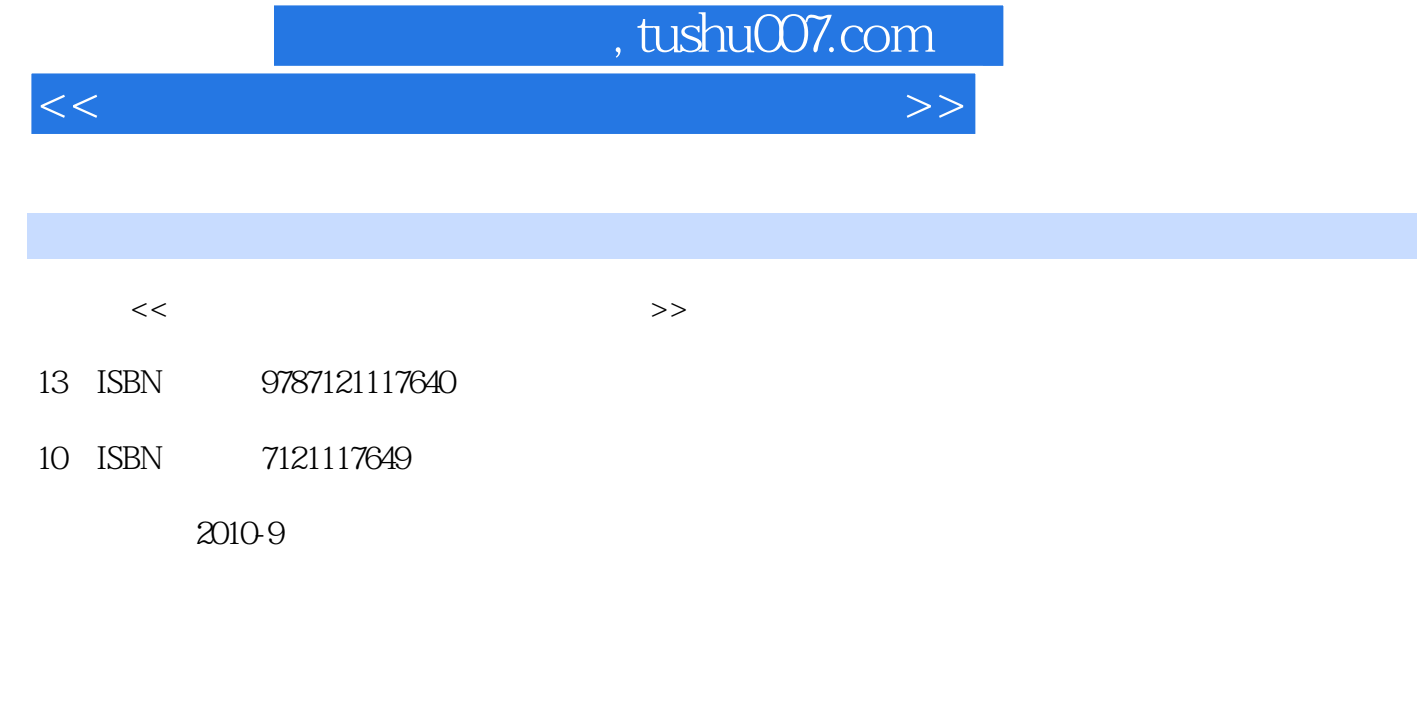

页数:260

PDF

更多资源请访问:http://www.tushu007.com

## $\,$ , tushu007.com  $\,$

<<完全图解笔记本电脑维修演示教程>>

## $\alpha$  $\mathcal{M} = \mathcal{U}$ "笔记本电脑维修技巧自己悟"和"笔记本电脑常见故障自己修"5个模块,将笔记本电脑的结构、  $\kappa$ "出来。  $\alpha$

 $\alpha$  and  $\beta$  $\alpha$  and  $\alpha$  $\frac{R}{\sqrt{N}}$ 

 $\alpha$  $\alpha$ 

<<完全图解笔记本电脑维修演示教程>>

## m, tushu007.com

<<完全图解笔记本电脑维修演示教程>>

 $\frac{1}{2}$  1.1  $\frac{1}{2}$  1.2  $\frac{1}{2}$  1.2  $\frac{1}{2}$  $2 \t1.21$   $2 \t1.22$  $3\,1.3$   $4\,1.31$   $4\,1.32$ 5 1.33 7 1.34 14 1.35 17 1.4  $19 \quad 1.41$   $19 \quad 1.42$   $20 \quad 1.43$   $20$  $21 \t21$   $21 \t21.1$   $21 \t21.2$  $24 \t22 \t31 \t31 \t221$  $31 \t222 \tCPU$   $37 \t223 \t43$  $2.2.4$   $47$   $2.2.5$   $52$   $2.2.6$  LCD  $\begin{array}{ccccccccc}\n 55 & 227 & & / & & 58 & 23 & & & 66 & 231 \\
& & 66 & 232 & & & & 67 & 233 & & & & \n\end{array}$  $66$  2.3.2  $67$  2.3.3  $\frac{68}{2.34}$  2.3.4  $\frac{69}{2.35}$   $\frac{2.35}{70}$  2.3.6 71 2.3.7 CPU 72 2.3.8 USB 73 2.3.9  $73 \quad 2.310$   $74$ 75 3.1 75 3.1.1 75 3.1.2 76 3.1.3 20 78 3.1.4 LCD 80 3.1.5  $\frac{1}{82}$  3.1.6 85 3.2 89 3.2.1 CPU 89 3.2.2 94 3.2.3 BIOS 101 3.2.4 106 3.2.5 108 109 3.2.6 114 32.7 115 3.2.8 118 3.3  $120 \quad 331 \text{ USB}$   $120 \quad 33.2$   $122 \quad 33.3$   $123$ 3.3.4 VGA 124 3.3.5 PS/2 126 3.3.6 127 3.3.7 IEEE 1394  $129\,34$   $130\,341$ 130 3.4.2 137 3.4.3 144 344 148 345 155 346  $158 \quad 34.7$   $162 \quad 35$  $166 \quad 351$   $166 \quad 352$  $168$  172 4.1  $172 \t{41}$  $172 \quad 41.2$   $176 \quad 42$   $181 \quad 421$  $181 \quad 422$   $182 \quad 43$ 181 422 187 431 187 4.3.1 187 4.3.1 187 4.3.2 187 4.3.2 187 4.3.2 187 4.3.2 187 4.3.2 187 4.3.2 187 4.3.2 187 4.3.2 187 4.3.2 187 4.3.2 187 4.3.2 187 4.3.2 187 4.3.2 187 4.3.2 187 4.3.2 187 4.3.2 187 4.3.2 187 4.3.2 187 4. 196 4.3.3 206<br>1 IBM<br>1 IBM  $209\,5.1$  IBM  $220\,5.1$ .1 IBM  $235\,5.1.3$  IBM  $235\,5.1.3$  IBM  $120\,$  $51.2$  IBM A21M  $235$  5.1.3 IBM T30  $236$  5.1.4 IBM T60  $241$  5.2 Sony  $241$  5.2 Sony  $241$  5.2 Sony  $241$  5.2 Sony  $241$ 244 5.2.1 Sony 244 5.2.2 Sony VAIO CR15 ony<br>250 5.3 Dell 247 5.2.3 Sony VGN-FE53BW 250 5.3 Dell 254 5.3.1 Dell D500 254 5.3.2 Dell  $D520$   $257$ 

<<完全图解笔记本电脑维修演示教程>>

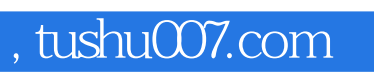

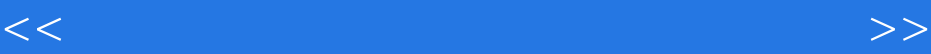

 $\Xi$ 

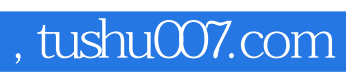

<<完全图解笔记本电脑维修演示教程>>

本站所提供下载的PDF图书仅提供预览和简介,请支持正版图书。

更多资源请访问:http://www.tushu007.com